## Editing Your Member Profile

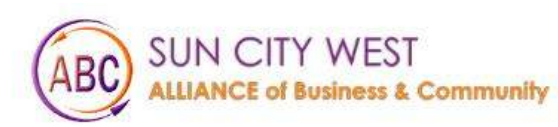

**Things To Do** About Us Membership Events Gallery

Contact Us Helpful Links

**MEMBER LOGIN** 

# Welcome to Sun City West

Click on Member Login

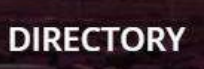

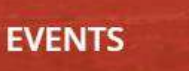

E

MEMBERS 20

### Login to website

#### Login

Username (email)

Password

 $\Box$  Remember Me

Forgot Password? Click here

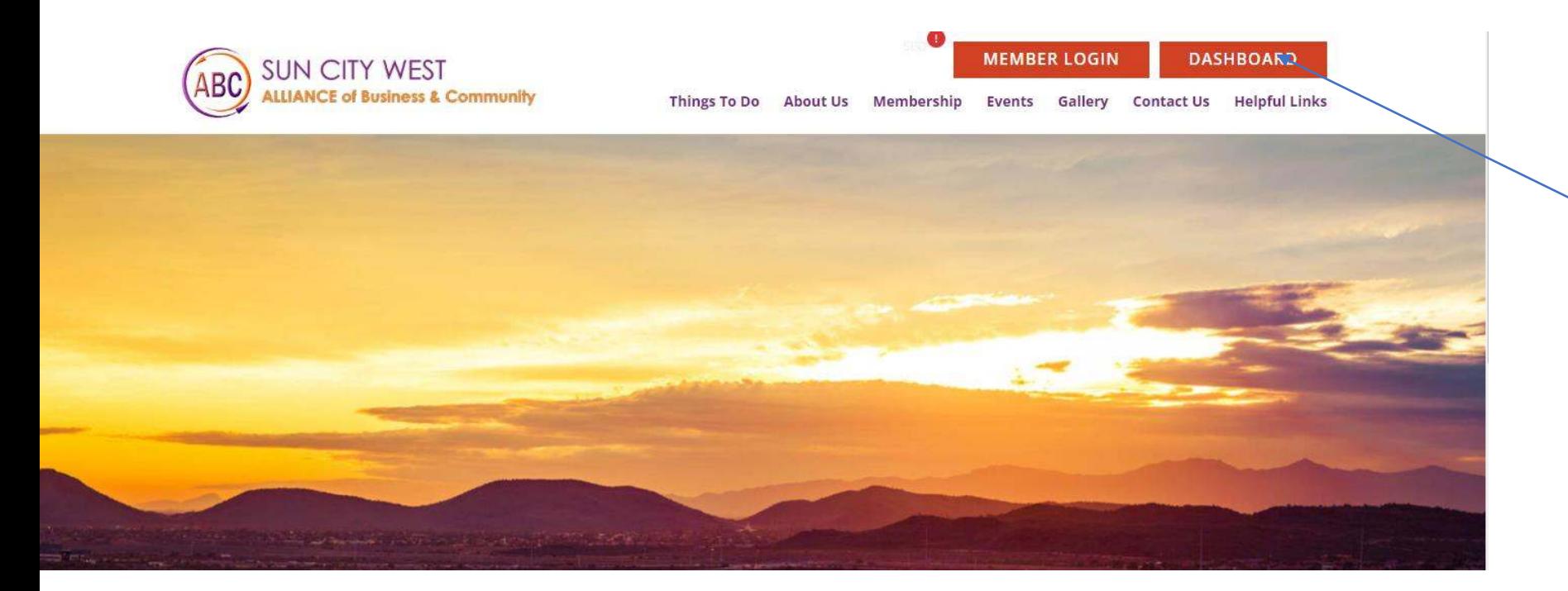

#### 1. click on Dashboard

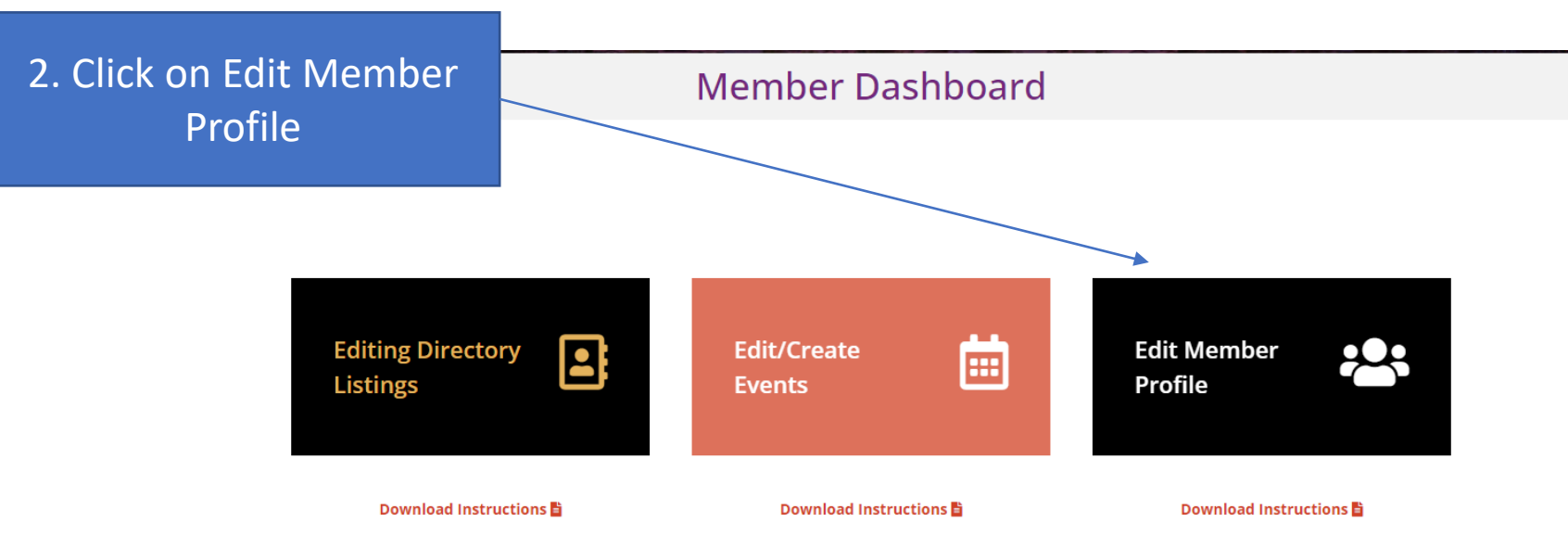

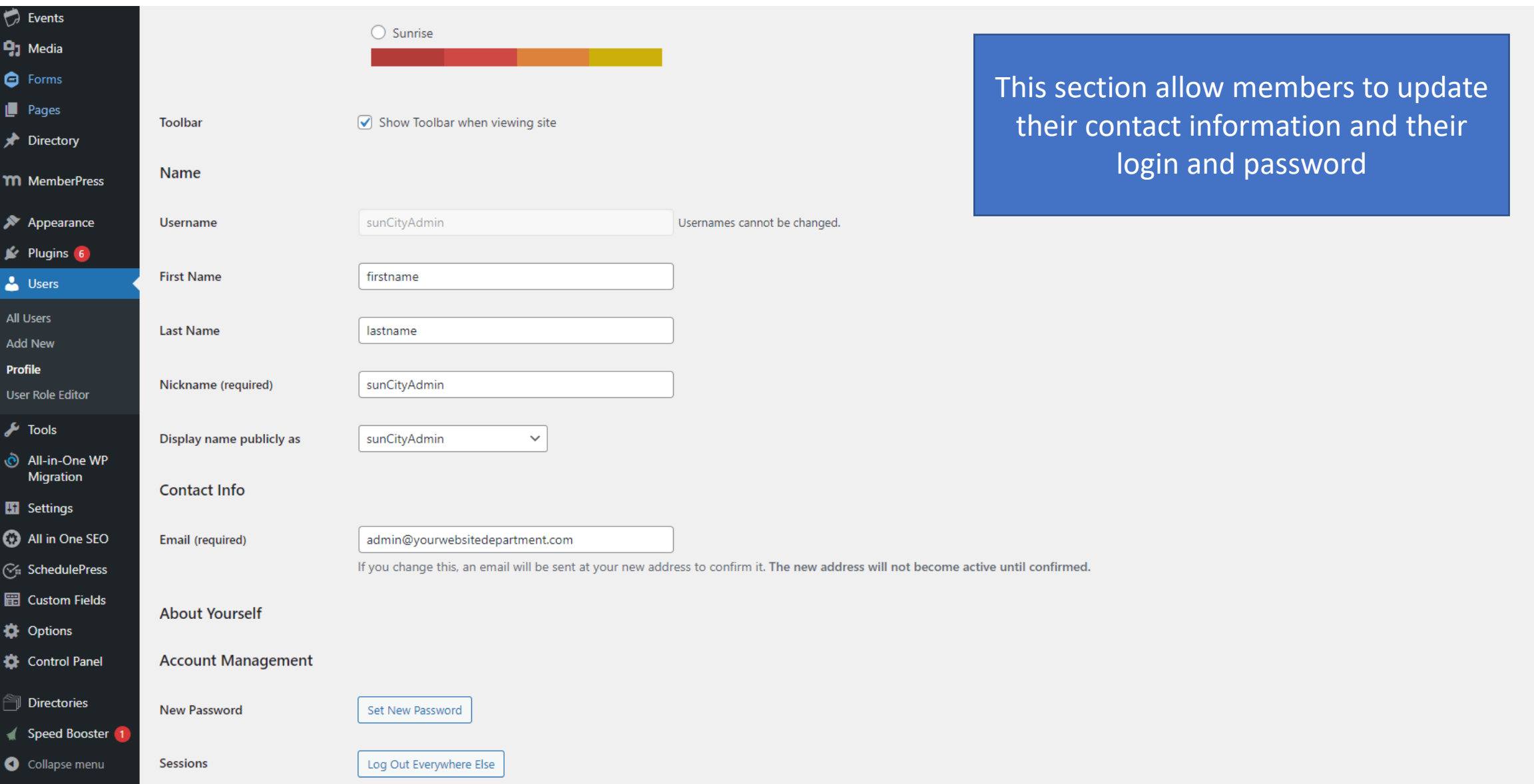

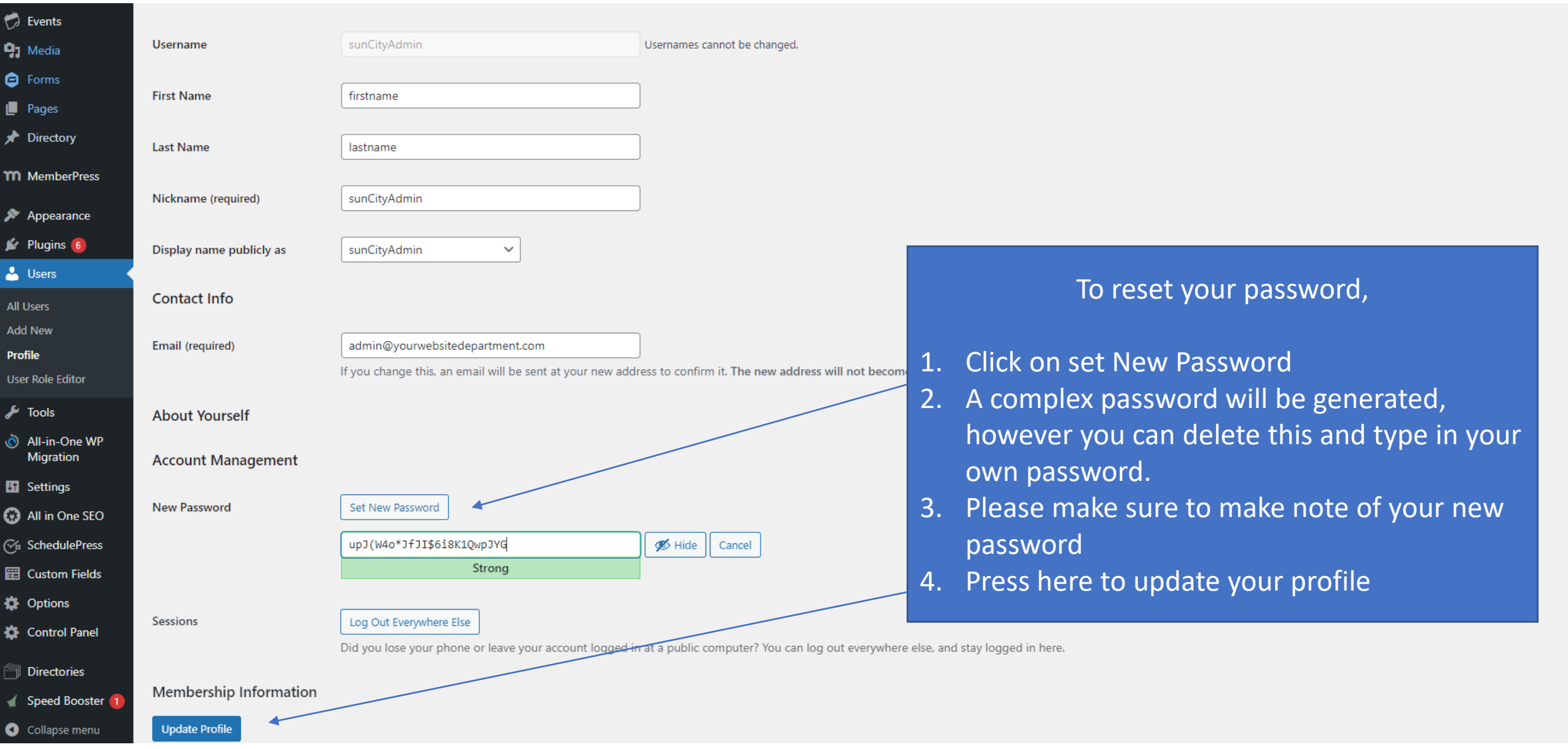